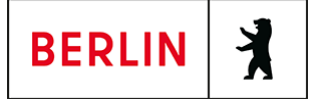

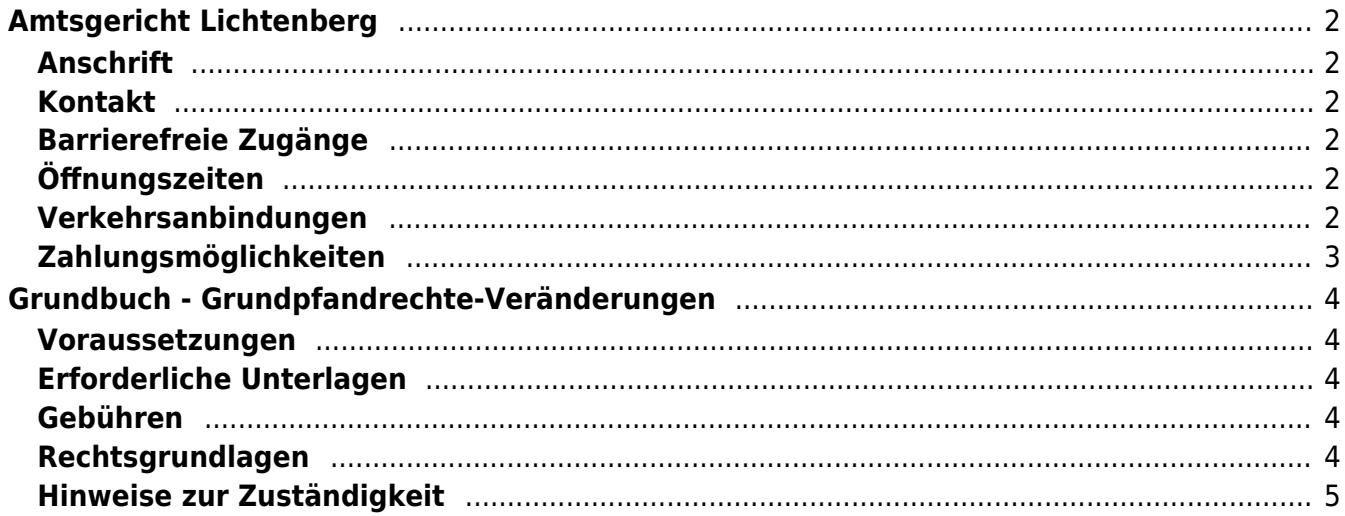

# <span id="page-1-0"></span>Amtsgericht Lichtenberg

Amtsgericht Lichtenberg

## <span id="page-1-1"></span>**Anschrift**

Roedeliusplatz 1 10365 Berlin

## <span id="page-1-2"></span>**Kontakt**

Telefon: (0)30 90253-0 Fax: (0)30 90253-300 E-Mail: [poststelle@ag-lb.berlin.de](mailto:poststelle@ag-lb.berlin.de)

## <span id="page-1-3"></span>**Barrierefreie Zugänge**

Zugang für Rollstuhlfahrer über Hofeinfahrt Alfredstrasse (Bitte Klingeln)

[Erläuterung der Symbole \(https://service.berlin.de/hinweise/artikel.2699.php\)](https://service.berlin.de/hinweise/artikel.2699.php)

## <span id="page-1-4"></span>**Öffnungszeiten**

- Montag: 09:00-13:00 Uhr
- Dienstag: 09:00-13:00 Uhr
- Mittwoch: 09:00-13:00 Uhr

#### **Im Nachlassgericht sind Mittwochs keine Erbausschlagungen möglich!**

Donnerstag: 09:00-13:00 Uhr **Spätsprechstunde für Berufstätige in der Rechtsantragstelle:** 15.00-18.00 Uhr.

> **Achtung!!! Während der erweiterten Öffnungszeit von 15.00 bis 18.00 Uhr sind keine Erbausschlagungen möglich (auch keine Sprechstunde).**

Freitag: 09:00-13:00 Uhr

## <span id="page-1-5"></span>**Verkehrsanbindungen**

#### **S-Bahn**

0.7km [S+U Lichtenberg Bhf](https://www.vbb.de/fahrinfo?Z=S%2BU%20Lichtenberg%20Bhf%20%28Berlin%29&start=false&language=de_DE)

S5, S7, S75

#### **U-Bahn**

 0.3km [U Magdalenenstr.](https://www.vbb.de/fahrinfo?Z=U%20Magdalenenstr.%20%28Berlin%29&start=false&language=de_DE) U5

0.7km [S+U Lichtenberg Bhf](https://www.vbb.de/fahrinfo?Z=S%2BU%20Lichtenberg%20Bhf%20%28Berlin%29&start=false&language=de_DE)

U5

1km [S+U Frankfurter Allee](https://www.vbb.de/fahrinfo?Z=S%2BU%20Frankfurter%20Allee%20%28Berlin%29&start=false&language=de_DE)

#### **Bus**

 U5 0.2km [U Magdalenenstr.](https://www.vbb.de/fahrinfo?Z=U%20Magdalenenstr.%20%28Berlin%29&start=false&language=de_DE) 240, N50, N56 0.2km [Schottstr.](https://www.vbb.de/fahrinfo?Z=Schottstr.%20%28Berlin%29&start=false&language=de_DE) 240, N50, N56 0.3km [U Magdalenenstr./Buchberger Str.](https://www.vbb.de/fahrinfo?Z=U%20Magdalenenstr.%2FBuchberger%20Str.%20%28Berlin%29&start=false&language=de_DE) 240, N56, N94, N5, N50 0.3km [Atzpodienstr.](https://www.vbb.de/fahrinfo?Z=Atzpodienstr.%20%28Berlin%29&start=false&language=de_DE) 240, N50, N56 0.4km [Rüdigerstr.](https://www.vbb.de/fahrinfo?Z=R%C3%BCdigerstr.%20%28Berlin%29&start=false&language=de_DE) 240, N50, N56 **Tram**<br>Tram 0.6km [Berlin, Fanningerstr.](https://www.vbb.de/fahrinfo?Z=Berlin%2C%20Fanningerstr.&start=false&language=de_DE) 21, 37 0.6km [S+U Lichtenberg Bhf/Siegfriedstr.](https://www.vbb.de/fahrinfo?Z=S%2BU%20Lichtenberg%20Bhf%2FSiegfriedstr.%20%28Berlin%29&start=false&language=de_DE) 21, 37 0.6km [Freiaplatz](https://www.vbb.de/fahrinfo?Z=Freiaplatz%20%28Berlin%29&start=false&language=de_DE) 21, 37 0.7km [Rathaus Lichtenberg](https://www.vbb.de/fahrinfo?Z=Rathaus%20Lichtenberg%20%28Berlin%29&start=false&language=de_DE) 16, M13 0.7km [S+U Lichtenberg Bhf/Gudrunstr.](https://www.vbb.de/fahrinfo?Z=S%2BU%20Lichtenberg%20Bhf%2FGudrunstr.%20%28Berlin%29&start=false&language=de_DE) 21, 37 **Bahn** 0.7km [S+U Lichtenberg Bhf](https://www.vbb.de/fahrinfo?Z=S%2BU%20Lichtenberg%20Bhf%20%28Berlin%29&start=false&language=de_DE) RB25, RB54, RB32, RB12, RE1, RB23, RE2, RB24, RE7, IRE, RE8

# <span id="page-2-0"></span>**Zahlungsmöglichkeiten**

Barzahlung Girocard (mit PIN)

# <span id="page-3-0"></span>Grundbuch - Grundpfandrechte-Veränderungen

Die im Grundbuch eingetragenen Grundpfandrechte (Grundschuld, Hypothek) können nachträglich verändert werden. Veränderungen sind zum Beispiel: Abtretung an eine andere Gläubigerin oder einen anderen Gläubiger, Änderung des Ranges, Verpfändung, Pfändung und nachträgliche Brieferteilung.

### <span id="page-3-1"></span>**Voraussetzungen**

**Antrag**

Das Grundbuchverfahren ist ein Antragsverfahren.

**Voreintragung** Das zu verändernde Recht muss bereits im Grundbuch eingetragen sein.

# <span id="page-3-2"></span>**Erforderliche Unterlagen**

**Antrag**

Die Person, deren Recht von der Änderung begünstigt wird (Begünstigte), stellt den Antrag. Antragsberechtigt ist aber auch die Person, die durch die Eintragung rechtlich benachteiligt wird (Betroffene).

**Bewilligungserklärung der Betroffenen oder Nachweis der Unrichtigkeit**

Einzureichen ist eine Erklärung, aus der hervor geht, welche Änderungen eingetragen werden sollen (Bewilligung). Die Unterschrift der Betroffenen muss notariell beglaubigt werden.

Sofern die Veränderung außerhalb des Grundbuchs eingetreten ist, wird das Grundbuch unrichtig. In diesen Fällen, z.B. bei Änderung der Firma oder Pfändung des Rechts, muss die Unrichtigkeit durch eine Urkunde nachgewiesen werden.

**Eigentümerzustimmung**

Bei Veränderungen des Ranges eingetragener Grundpfandrechte müssen die Eigentümer, ebenfalls in notarieller Form, zustimmen.

**Briefvorlage**

Wurde das Grundpfandrecht als Briefrecht eingetragen, ist der Grundschuldoder Hypothekenbrief vorzulegen.

# <span id="page-3-3"></span>**Gebühren**

In den meisten Fällen wird eine halbe Gebühr nach dem Wert der Veränderung erhoben (KV 14130 GNotKG). Die Höhe ergibt sich aus § 34 GNotKG (Anlage 2 Tabelle B).

# <span id="page-3-4"></span>**Rechtsgrundlagen**

- **§ 13 Grundbuchordnung (GBO)** ([http://www.gesetze-im-internet.de/gbo/\\_\\_13.html](http://www.gesetze-im-internet.de/gbo/__13.html))
- **§ 19 GBO** ([http://www.gesetze-im-internet.de/gbo/\\_\\_19.html](http://www.gesetze-im-internet.de/gbo/__19.html))
- **§ 27 GBO** ([http://www.gesetze-im-internet.de/gbo/\\_\\_27.html](http://www.gesetze-im-internet.de/gbo/__27.html))
- **§ 41 GBO** ([http://www.gesetze-im-internet.de/gbo/\\_\\_41.html](http://www.gesetze-im-internet.de/gbo/__41.html)) **§ 42 GBO**
	- ([http://www.gesetze-im-internet.de/gbo/\\_\\_42.html](http://www.gesetze-im-internet.de/gbo/__42.html))
- **§ 62 GBO** ([http://www.gesetze-im-internet.de/gbo/\\_\\_62.html](http://www.gesetze-im-internet.de/gbo/__62.html))
- **§ 1113 ff. BGB** ([http://www.gesetze-im-internet.de/bgb/\\_\\_1113.html\)](http://www.gesetze-im-internet.de/bgb/__1113.html)
- **§§ 1191ff. BGB** ([http://www.gesetze-im-internet.de/bgb/\\_\\_1191.html\)](http://www.gesetze-im-internet.de/bgb/__1191.html)
- **§ 34 GNotKG Anlage 2 Tabelle B** ([http://www.gesetze-im-internet.de/gnotkg/anlage\\_2.html](http://www.gesetze-im-internet.de/gnotkg/anlage_2.html))

# <span id="page-4-0"></span>**Hinweise zur Zuständigkeit**

Zuständig ist ausschließlich das Grundbuchamt, bei dem das Grundbuch geführt wird. Über den folgenden Link können Sie das zuständige Grundbuchamt ermitteln: [https://www.berlin.de/gerichte/\\_assets/was-moechten-sie-erledigen/zustaendigkeit-i](https://www.berlin.de/gerichte/_assets/was-moechten-sie-erledigen/zustaendigkeit-in-grundbuchsachen.pdf) [n-grundbuchsachen.pdf](https://www.berlin.de/gerichte/_assets/was-moechten-sie-erledigen/zustaendigkeit-in-grundbuchsachen.pdf)